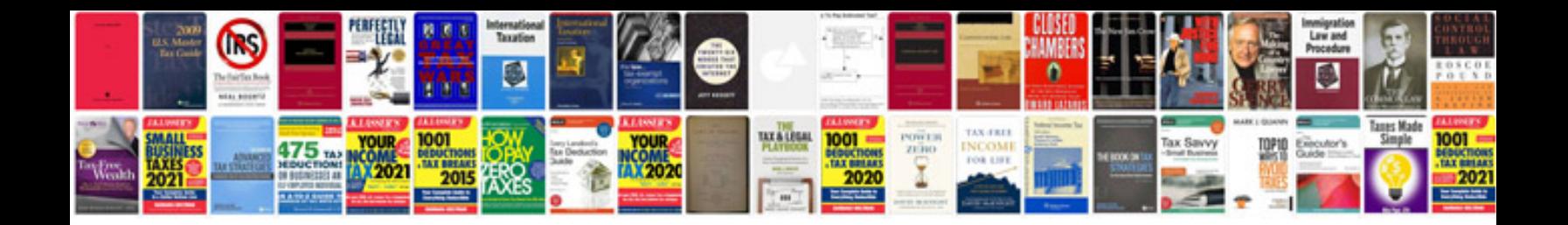

P2106 lincoln Is

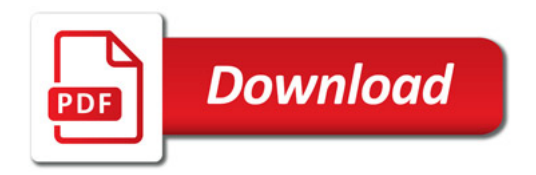

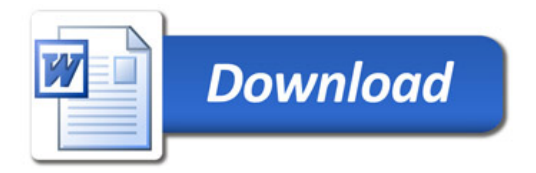